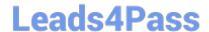

# C2040-408<sup>Q&As</sup>

IBM Notes and Domino 9.0 Social Edition Application Development Update

## Pass IBM C2040-408 Exam with 100% Guarantee

Free Download Real Questions & Answers **PDF** and **VCE** file from:

https://www.leads4pass.com/c2040-408.html

100% Passing Guarantee 100% Money Back Assurance

Following Questions and Answers are all new published by IBM Official Exam Center

- Instant Download After Purchase
- 100% Money Back Guarantee
- 365 Days Free Update
- 800,000+ Satisfied Customers

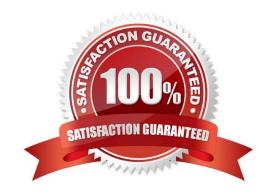

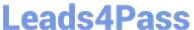

#### **QUESTION 1**

Which is an event available on the Mobile controls Toggle Switch control?

- A. onBlur
- B. onClick
- C. onTouch
- D. onStateChanged

Correct Answer: D

#### **QUESTION 2**

Ben is using a view control on his XPage that contains other controls that perform many computations. He wants to add a Check Box control that will filter the data in the view, but is concerned about performance. He has set the Check Box control to use partial refresh and specified the View control as the refresh id. What else can Ben do to optimize the performance of the XPage?

- A. From the "Server Options" section of the event handler on the View control. Click the "Select Element" button next to the Partial Refreshproperty. In the "Select Element to Update" dialog check the "Set Partial Execution Mode" Option.
- B. From the "Server Options" section of the event handler on the View control. Click the "Select Element" button next to the "Set Partial ExecutionMode" property. Next select "Select Element from Page" and click on the id of the view control.
- C. From the "Server Options" section of the event handler on the Check Box control. Click the "Select Element" button next to the "Set PartialExecution Mode" property. Next select "Select Element from Page" and click on the id of the view control.
- D. From the "Server Options" section of the event handler on the Check Box control. Click the "Select Element" button next to the Partial Refreshproperty. In the "Select Element to Update" dialog check the "Set Partial Execution Mode" Option. Next select "Select Element from Page" and click on the id of the Check Box control.

Correct Answer: C

#### **QUESTION 3**

Which option can a developer use to manually close applications which are open in the Applications Navigator?

A. Menu option: Project > Clean

B. Right-click Context menu: Remove

C. Menu option: File > Application > Close

D. Right-click Context menu: Close Application

Correct Answer: D

https://www.leads4pass.com/c2040-408.html 2024 Latest leads4pass C2040-408 PDF and VCE dumps Download

#### **QUESTION 4**

When using the Pager Save State Control, which property is used to define which control the pager applies to?

- A. for
- B. target
- C. binding
- D. refreshld

Correct Answer: A

### **QUESTION 5**

Which describes the hyperlink navigation functionality in the XPages source editor?

- A. It allows the user to list all the resources on the XPage in a popup window.
- B. It allows the user to preview the resource directly from within the source editor.
- C. It allows the user to view the properties of a resource from within the source editor.
- D. It allows the user to open the selected resource directly from within the source editor.

Correct Answer: D

C2040-408 PDF Dumps C2040-408 Study Guide C2040-408 Exam Questions